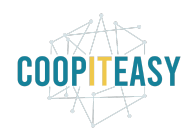

Date : 21/03/2022

# **Release Note v12**

Ce document liste, par catégorie, les nouvelles fonctionnalités et les améliorations déployées sur les serveurs de production concernant le code partagé entre les clients (les développements qui ne concernent qu'un seul client car c'est lié à son activité qui n'est pas partagée par d'autres clients ne sont pas listés) depuis le **31 janvier 2021**.

La release est fixée le **21/03/2022**.

Pour prendre connaissance des fonctionnalités disponibles auparavant, nous vous renvoyons aux Release Notes précédentes, disponibles sur [gestion.coopiteasy.be/documents](https://gestion.coopiteasy.be/documents)

La colonne "installation auto ?" indique, pour les nouveaux modules, si Coop IT Easy a installé le module pour les clients utilisant la fonctionnalité-mère (Compta, Ecommerce, packs, ...). Pour les modules existants, la mise à jour est automatique si le module est installé chez le client.

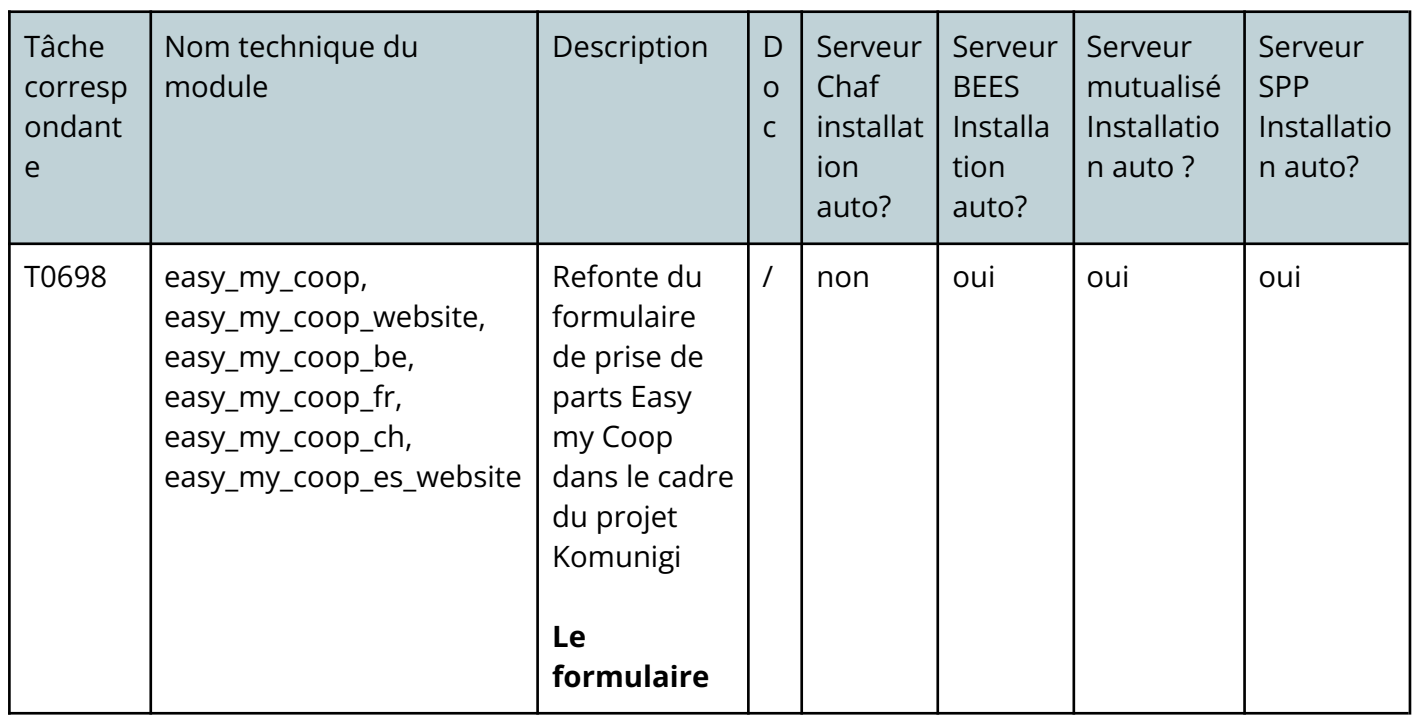

#### **Easy my coop**

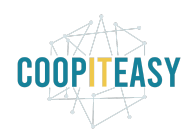

Date : 21/03/2022

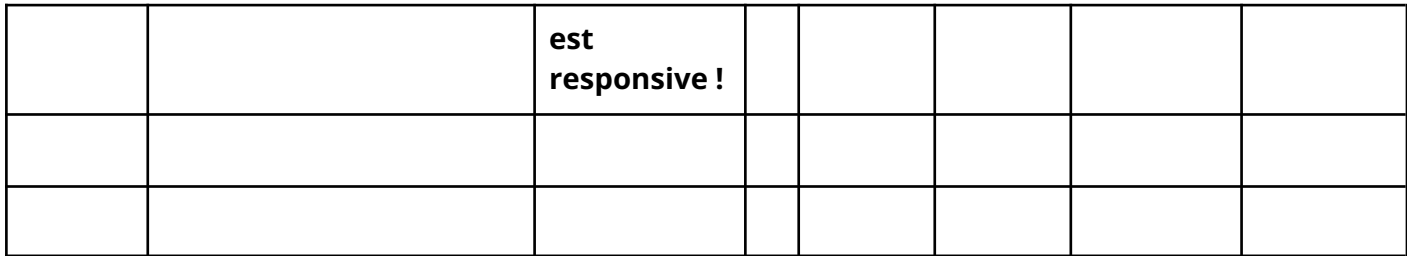

## **Supermarché coopératif**

Pas de mise à jour cette fois mais la prochaine mise en production vous apportera de nombreuses surprises !

## **Gestion des shifts**

Pas de mise à jour cette fois.

### **Comptabilité**

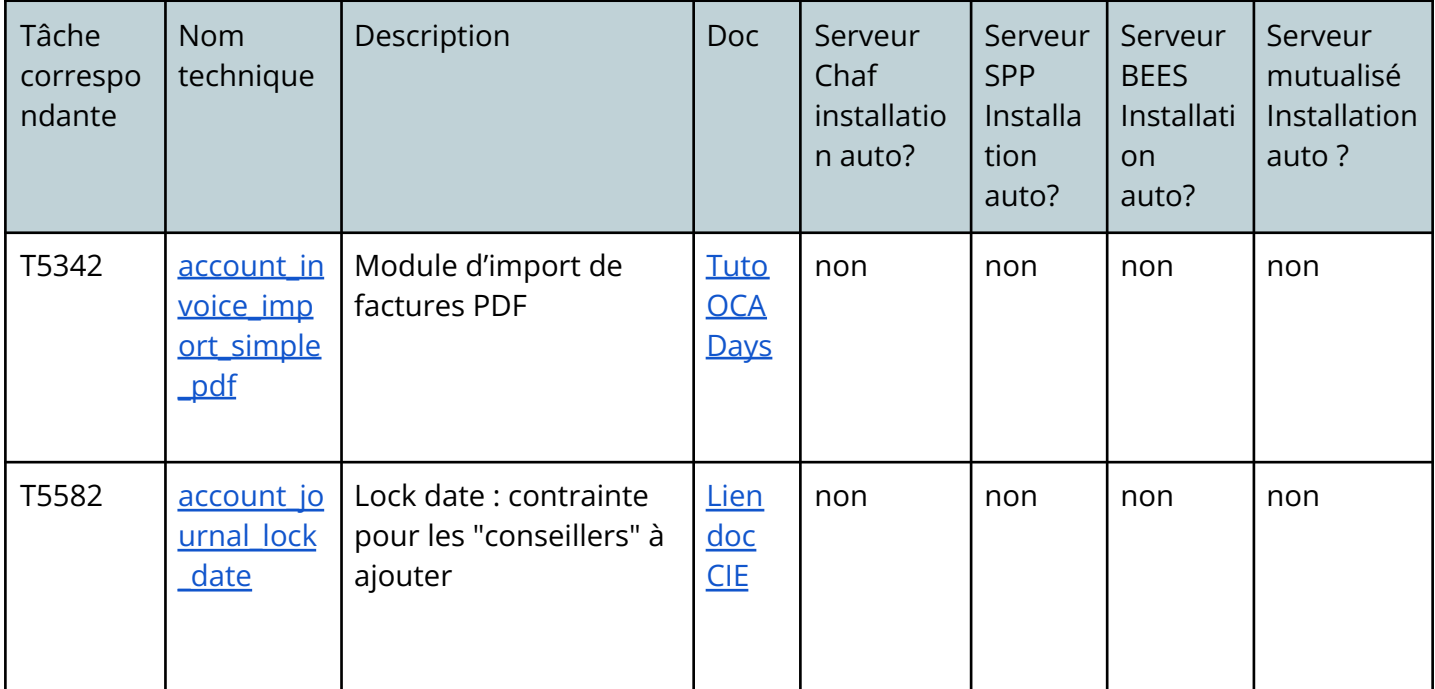

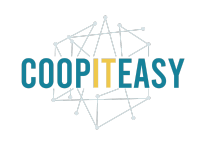

Date : 21/03/2022

### **Gestion d'une brasserie**

Pas de mise à jour.

## **Modules divers**

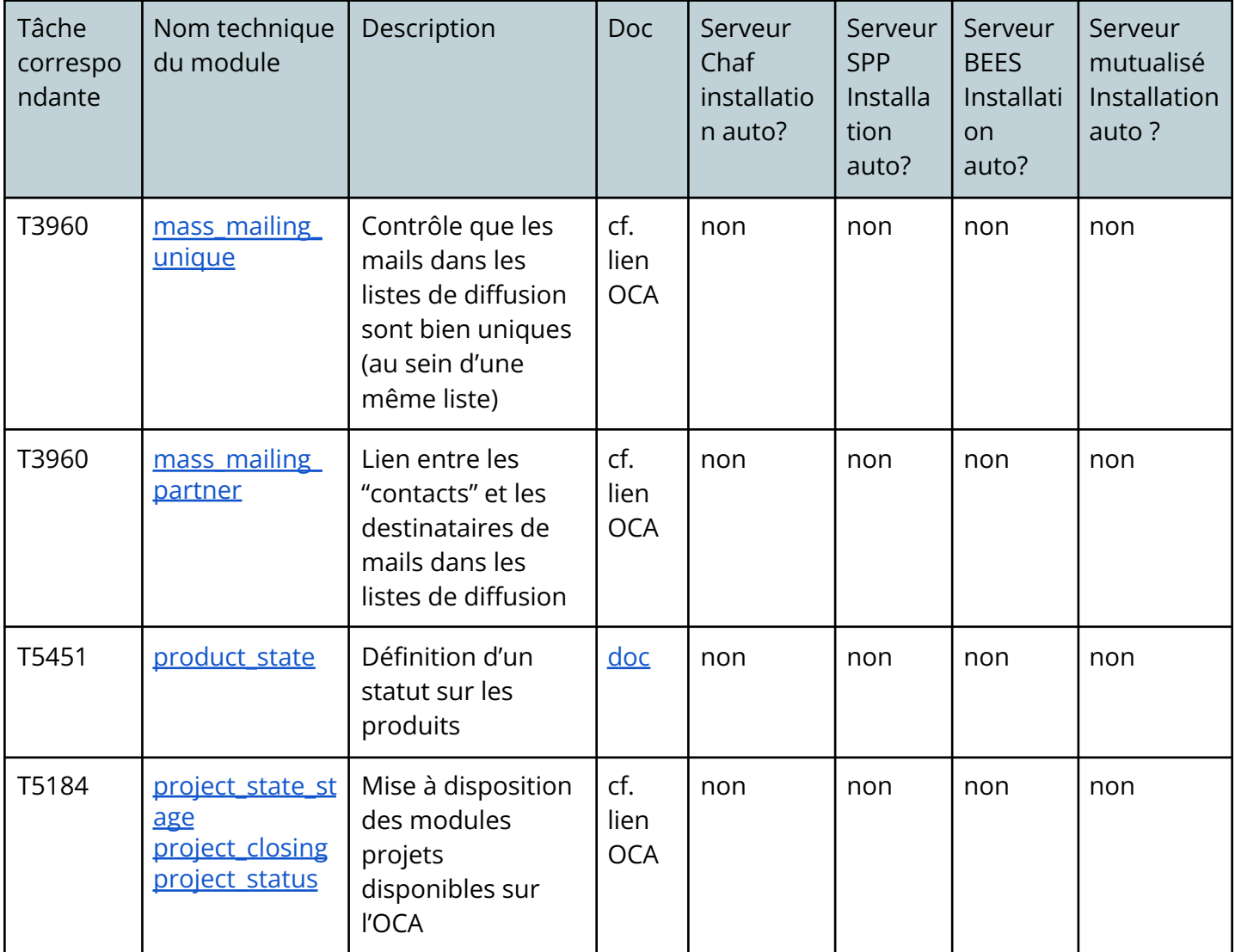